# **Data Structures and Algorithms**

**Session 7. February 11, 2009**

#### **Instructor: Bert Huang**

**http://www.cs.columbia.edu/~bert/courses/3137**

#### Announcements

- Added office hour: Nikhil Friday 10 AM-12 PM
- Homework 2 is up. Due Feb. 23
- Late Policy starting homework 2:
	- 10% for each *unexcused* day late
	- up to maximum 3 days; zero credit after 3 days
	- Contact TA's when you submit late

#### Review

- (Header Nodes for Linked Lists)
- Stack Implementation recap
- Queues:
	- Circular Array

## Today's Plan

- Lists, Stacks, Queues in Linux
- \* Introduction to Trees
	- Definitions
	- *\** Tree Traversal Algorithms
- Binary Trees

## Lists, Stacks, Queues in Linux

Linux:

- processes stored in Linked List
- FIFO scheduler schedules jobs using queue
- function calls push memory onto stack

#### Drawbacks of Lists

- So far, the ADT's we've examined have been linear
- O(N) for simple operations
- Can we do better?
	- **EXECALL BIODAY SEARCH: log N for find :-)**
	- But list must be sorted. N log N to sort :-(

#### **Trees**

*\** Extension of Linked List structure:

- Each node connects to multiple nodes
- Examples include file systems, Java class hierarchies

## Tree Terminology

- Just like Lists, **Trees** are collections of **nodes**
- Conceptualize trees upside down (like family trees)
	- the top node is the **root**
	- nodes are connected by **edges**
	- edges define **parent** and **child** nodes
	- nodes with no children are called **leaves**

## More Tree Terminology

- Nodes that share the same parent are **siblings**
- A **path** is a sequence of nodes such that the next node in the sequence is a child of the previous
- a node's **depth** is the length of the path from root
- the **height** of a tree is the maximum depth
- **\*** if a path exists between two nodes, one is an **ancestor** and the other is a **descendant**

## Tree Implementation

- Each node is part of a Linked List of siblings
- Additionally, each node stores a reference to its children

```
public class TreeNode {
     Object element;
     TreeNode firstChild;
     TreeNode nextSibling;
}
```
#### Tree Traversals

- Suppose we want to print all the nodes in a tree
- What order should we visit the nodes?
	- **Preorder**  read the parent before its children
	- **Postorder**  read the parent after its children

#### Preorder vs. Postorder

preorder(node x) print(x) for child : Children preorder(child)

postorder(node x) for child : Children postorder(child) print(x)

## Binary Trees

Nodes can only have two children:

**\*** left child and right child

#### Simplifies implementation and logic

```
public class BinaryNode {
       Object element;
       BinaryNode left;
       BinaryNode right;
  }
```
Provides new **inorder** traversal

#### Inorder Traversal

**Kead left child, then parent, then right child** 

- Essentially scans *whole* tree from left to right
- inorder(node x) inorder(x.left) print(x) inorder(x.right)

## Binary Tree Properties

- A binary tree is **full** if each node has 2 or 0 children
- A binary tree is **perfect** if it is full and each leaf is at the same depth
	- That depth is O(log N)

### Expression Trees

Expression Trees are yet another way to store mathematical expressions

 $*(x + y) * z)/300$ 

- Note that the main mathematical operators have 2 operands each
- **K** Inorder traversal reads back infix notation
- Postorder traversal reads postfix notation

#### Decision Trees

- \* It is often useful to design decision trees
- Left/right child represents yes/no answers to questions

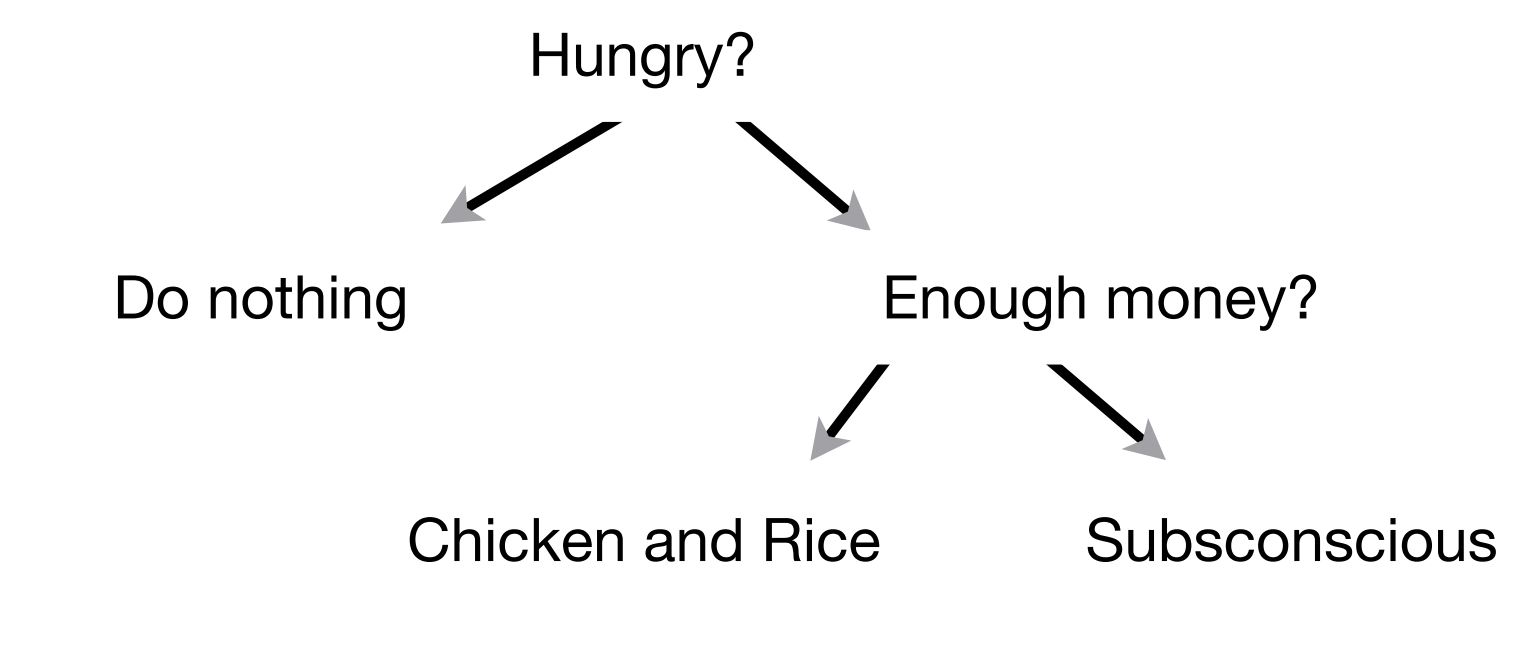

## Reading

Weiss Section 4.3: Binary Search Trees